#### Melhores momentos

### **Interfaces**

Uma *interface (=interface*) é uma fronteira entre entre a implementação de um biblioteca e o programa que usa a biblioteca.

Um cliente  $(=client)$  é um programa que chama alguma função da biblioteca.

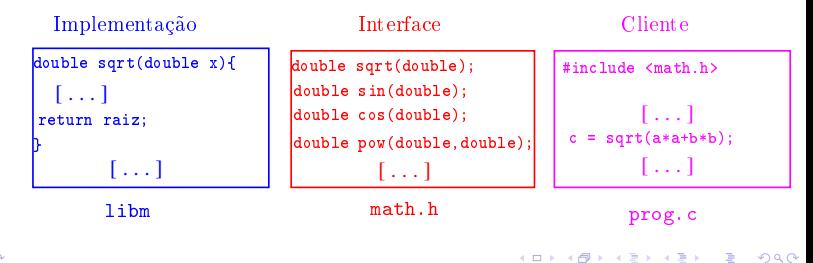

## Interfaces

AULA 12

**Interfaces** 

#### Não sabemos como a pilha está implementada.

```
char *infixaParaPosfixa(char *inf) {
  [\ldots]stackInit(n) /* inicializa a pilha */
  [\cdot,\cdot,\cdot]stackPush(inf[i]);
          while((x = stackPop()) != '(')post[j++] = x;break;
```
#### KID KIN KEY KEY E YORO

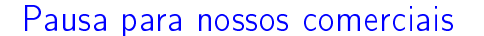

O Vinícius dará uma aula amanhã sobre ferramentas para revelar *memory leaking* e outros erros em nossos programas.

Quando: terça-feira, 30/SET Horário: das 12h às 13h

Onde: auditório do CCSL

```
[ ...]
       while (!stackEmpty()
          & (x = stackTop()) != '(')post[j++] = stackPop();
       stackPush(inf[i]);
[ ...]
while (!stackEmpty())
   post[i++] = stackPop()post[j] = '\\0'; /* fim expr polonesa */
stackFree();
```
AULA 13

**K ロ K (日) K (日) K (日) K (日) K (日) K (日) K (日) K (日) K (日) K (日) K (日) E (日) K (日)** 

# Pilha implementada em lista encadeada

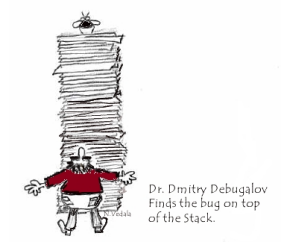

Fonte: http://www.dumpanalysis.org/

PF 6.3, S 4.4 http://www.ime.usp.br/~pf/algoritmos/aulas/pilha.html 

# Interface stack.h

```
/*
* stack.h
* INTERFACE: funcoes para manipular uma
* pilha
*/
void stackInit(int);
int stackEmpty();
void stackPush(Item);
Item stackPop();
Item stackTop();
void stackFree();
void stackDump();
```

```
Implementação stack.c
```

```
void
stackInit(int n)
{
  tp = mallocSafe(sizeof *tp);
  tp->prox = NULL;}
int
stackEmpty()
{
  return tp->prox == NULL;}
```
# Pilha implementada em uma lista encadeada

A pilha será armazenada em uma lista encadeada com cabeça.

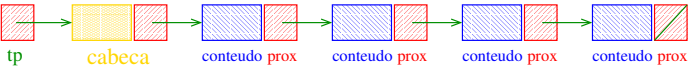

O ponteiro tp aponta para a cabeca da lista.

tp->prox->conteudo é o elemento do topo da pilha.

A pilha está vazia se "tp->prox ==  $NULL"$ .

A pilha está cheia se ... acabou a memória disponível.

# Implementação stack.c

```
#include <stdlib.h>
#include <stdio.h>
#include "item.h"
/*
* PILHA: implementacao em lista encadeada
*/
typedef struct stackNode* Link;
struct stackNode{
  Item conteudo;
  Link prox;
};
static Link tp;
```
Implementação stack.c

```
void
stackPush(Item item)
\sqrt{2}Link nova = mallocSafe(sizeof *nova);
  nova->conteudo = item;
  nova->prox = tp->prox;
  tp->prox = nova;}
```
KID KIN KEY KEY E 1990

Implementação stack.c

```
Implementação stack.c
```

```
Item
stackPop()
\mathcal{L}Link p = tp - \text{prox};Item conteudo = p->conteudo;
  tp->prox = p->prox;free(p);
  return conteudo;
```
}

```
Implementação stack.c
```

```
void
stackFree()
{
  while (tp := NULL)\mathcal{L}Link p = tp;
       tp = p - \text{prox};free(p);
  }
}
```

```
KOR KØR KER KER I EL 1990
```
#### Compilação

```
cria o obj stack.o
> gcc -Wall -O2 -ansi -pedantic
-Wno-unused-result -c stack.c
cria o obj polonesa.o
> gcc -Wall -O2 -ansi -pedantic
-Wno-unused-result \
  -c polonesa.c
```

```
cria o executável polonesa
> gcc -o polonesa stack.o polonesa.o
```

```
Item
stackTop()
\mathcal{L}return tp->prox->conteudo;
}
```
Implementação stack.c

```
void
stackDump() {
```

```
int p = tp-\text{prox};fprintf(stdout,"pilha : ");
  if (p==NULL) fprintf(stdout,"vazia.");
  while (p \mid = NULL) {
      fprintf(stdout, "%c ", p->conteudo);
      p = p - \text{prox};}
  fprintf(stdout,"\n");
}
                              イロト イ母ト イミド イミド・ミニ のんぴ
```
Makefile

```
Hmmm. Ler o tópico Makefile no fórum.
```

```
polonesa: polonesa.o stack.o
      gcc polonesa.o stack.o -o polonesa
polonesa.o: polonesa.c stack.h
       gcc -Wall -02 -ansi -pedantic \setminus-Wno-unused-result -c polonesa.c
stack.o stack.c stack.h item.h
      gcc -Wall -02 -ansi -pedantic \setminus-Wno-unused-result -c stack.c
```
# PilhaS implementadaS em lista encadeada

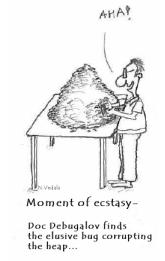

Fonte: http://www.dumpanalysis.org/

PF 6.3, S 4.4 http://www.ime.usp.br/~pf/algoritmos/aulas/pilha.html

# PilhaS implementadaS em listaS encadeadaS

Para cada pilha há um ponteiro tp para a lista.

tp->conteudo é o elemento do topo da pilha.

Uma pilha s está vazia se "s- $>$ tp == NULL".

Uma pilha está cheia se e . acabou a memória disponível.

PilhaS implementadaS em listaS encadeadaS

As pilhas serão armazenada em listaS encadeadaS sem cabeça.

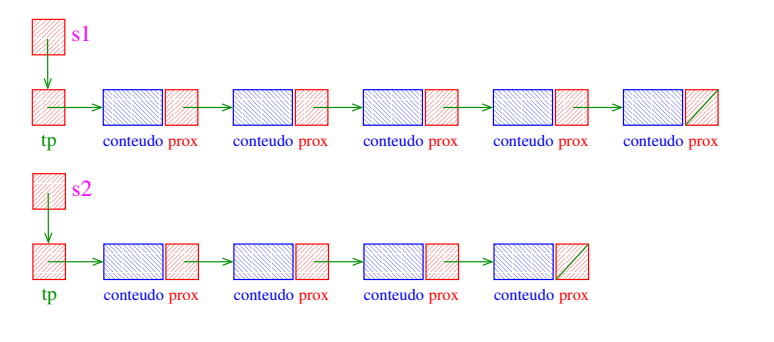

### Interface stack.h

```
/*
* stack.h
* INTERFACE: funcoes para manipular uma
* pilha
*/
typedef struct stack *Stack;
Stack stackInit(int);
int stackEmpty(Stack);
void stackPush(Stack,Item);
Item stackPop(Stack);
Item stackTop(Stack);
void stackFree(Stack);
void stackDump(Stack);
                             KERK@RKERKER E MAG
```
case '('

```
s = stackInit(n) /* inicializa a pilha */
/* examina cada item da infixa */
for (i = j = 0; i < n; i++) {
  switch (inf[i]) {
     char x; /* item do topo da pilha */case '(':
         stackPush(s,inf[i]);
         break;
```
Infixa para posfixa novamente....

KID KIN KEY KEY E 1990

```
Recebe uma expressão infixa inf e devolve a
correspondente expressão posfixa.
char *infixaParaPosfixa(char *inf) {
  char *posf; /* expressao polonesa */
  int n = strlen(int);
  int i; /* percorre infixa */
  int j; /* percorre posfixa */
  Stack s; /* PILHA */
  /*aloca area para expressao polonesa*/
  post = <code>mallocSafe((n+1)*sizeof(char))</code>;/* 0 '+1' eh para o '\sqrt{0' *}
```

```
case ')'
                                       case '+', case '-'
```

```
case ') :
   while((x = stackPop(s)) := '(')post[j++] = x;break;
```

```
case '*':
case '/':
   while (!stackEmpty(s)
      && (x = stackTop(s)) := '(')post[j++] = stackPop(s);stackPush(s,inf[i]);
   break;
```
case '\*', case '/'

**HORROR REPORTED DE SONO** 

default

```
case '*':
case '/':
   while (!stackEmpty()
      & (x = stackTop(s)) := '(')&& x != '+' && x != '-')
      post[j++] = stackPop(s);stackPush(s, inf[i]);
   break;
```
default:  $if(int[i] != ' ' )$  $posf[j++] = inf[i];$ } /\* fim switch \*/ } /\* fim for (i=j=0...) \*/

 $\mathcal{A} \otimes \mathcal{A} \rightarrow \mathcal{A} \otimes \mathcal{A} \rightarrow \mathcal{A} \otimes \mathcal{A} \rightarrow \mathcal{A} \otimes \mathcal{A} \rightarrow \mathcal{A} \otimes \mathcal{A} \rightarrow \mathcal{A} \otimes \mathcal{A} \rightarrow \mathcal{A} \otimes \mathcal{A} \rightarrow \mathcal{A} \otimes \mathcal{A} \rightarrow \mathcal{A} \otimes \mathcal{A} \rightarrow \mathcal{A} \otimes \mathcal{A} \rightarrow \mathcal{A} \otimes \mathcal{A} \rightarrow \mathcal{A} \otimes \mathcal{A} \rightarrow \mathcal{A} \otimes \mathcal{A} \$ 

```
Finalizações
```
/\* desempilha todos os operandos que restaram \*/ while (!stackEmpty(s))  $post[j++] = stackPop(s)$ posf[j] =  $\sqrt{0}$ ; /\* fim expr polonesa \*/ stackFree(s); return posf;  $}$  /\* fim funcao \*/

```
Implementação stack.c
```

```
#include "item.h"
/* PILHA: implementacao em lista encadeada
 */
typedef struct stackNode* Link;
struct stackNode{
  Item conteudo;
  Link prox;
};
struct stack {
  Link tp;
\}:
typedef struct stack *Stack;
```
Implementação stack.c

```
Stack
stackInit(int n)
{
  Stack s = mallocSafe(sizeof *s);
  s->tp = NULL;
  return s;
}
```

```
int
stackEmpty(Stack s)
\left\{ \right.return s->tp == NULL;
}
```
 $\mathcal{A}(\mathbf{D}) \times \mathcal{A}(\overline{\mathbf{D}}) \times \mathcal{A}(\overline{\mathbf{E}}) \times \mathcal{A}(\overline{\mathbf{E}}) \times \mathcal{A}(\overline{\mathbf{E}}) \times \mathcal{A}(\mathbf{Q})$ 

```
Implementação stack.c
```
 $\mathcal{A} \otimes \mathcal{A} \rightarrow \mathcal{A} \otimes \mathcal{A} \rightarrow \mathcal{A} \otimes \mathcal{A} \rightarrow \mathcal{A} \otimes \mathcal{A} \rightarrow \mathcal{A} \otimes \mathcal{A} \rightarrow \mathcal{A} \otimes \mathcal{A} \rightarrow \mathcal{A} \otimes \mathcal{A} \rightarrow \mathcal{A} \otimes \mathcal{A} \rightarrow \mathcal{A} \otimes \mathcal{A} \rightarrow \mathcal{A} \otimes \mathcal{A} \rightarrow \mathcal{A} \otimes \mathcal{A} \rightarrow \mathcal{A} \otimes \mathcal{A} \rightarrow \mathcal{A} \otimes \mathcal{A} \$ 

Implementação stack.c

Implementação stack.c

```
void
stackPush(Stack s, Item item)
{
  Link nova = mallocSafe(sizeof *nova);
  nova->conteudo = item;
  nova->prox = s->tp;s->tp = nova;
}
```

```
Item
stackPop(Stack s)
\mathcal{F}Link p = s - \frac{1}{p};
  Item conteudo = p->conteudo;
   s->tp = p->prox;
  free(p);
  return conteudo;
}
```
**KOX KOX KEX KEX E DAG** 

Implementação stack.c

```
Item
stackTop(Stack s)
{
  return s->tp->conteudo;
}
```
Implementação stack.c

```
void
stackFree(Stack s)
{
  while (s-\gt t p := NULL)\left\{ \right.Link p = s - \text{tp};
       s->tp = p->prox;
       free(p);
   }
  free(s);
}
```
 $\mathcal{A} \otimes \mathcal{A} \rightarrow \mathcal{A} \otimes \mathcal{A} \rightarrow \mathcal{A} \otimes \mathcal{A} \rightarrow \mathcal{A} \otimes \mathcal{A} \rightarrow \mathcal{A} \otimes \mathcal{A} \rightarrow \mathcal{A} \otimes \mathcal{A} \rightarrow \mathcal{A} \otimes \mathcal{A} \rightarrow \mathcal{A} \otimes \mathcal{A} \rightarrow \mathcal{A} \otimes \mathcal{A} \rightarrow \mathcal{A} \otimes \mathcal{A} \rightarrow \mathcal{A} \otimes \mathcal{A} \rightarrow \mathcal{A} \otimes \mathcal{A} \rightarrow \mathcal{A} \otimes \mathcal{A} \$ 

 $\mathcal{A} \otimes \mathcal{B} \rightarrow \mathcal{A} \otimes \mathcal{B} \rightarrow \mathcal{A} \otimes \mathcal{B} \rightarrow \mathcal{B} \otimes \mathcal{B} \otimes \mathcal{C}$ 

KORK@RKERKER E 1990

Implementação stack.c

```
void
stackDump() {
  int p = s - \text{tp};
  fprintf(stdout,"pilha : ");
  if (p==NULL) fprintf(stdout,"vazia.");
  while (p \mid = NULL) {
      fprintf(stdout, "%c ", p->conteudo);
      p = p->prox;}
  fprintf(stdout,"\n");
}-<br>- KD X (@ K X B X X B X G X X O X O X O
```